# **Performances** d'impression exceptionnelles.

imageRUNNER ADVANCE C9070 / C9060 PRO

### you can

L'imagePASS A1 couleur de Canon est un contrôleur d'impression intégré conçu pour optimiser les performances et les fonctionnalités de vos systèmes imageRUNNER ADVANCE C9070 PRO et C9060 PRO. imagePASS-A1

#### Performances

Un ensemble impressionnant de fonctionnalités vous permet de gérer les charges les plus lourdes.

- • Traitement efficace des fichiers couleur
- Spool-Traitement-Impression simultanés
- Fusion de documents
- Archivage des fichiers
- Impositions

#### **Oualité**

Des capacités avancées pour l'impression de texte et de graphiques de la plus haute qualité.

- • Trapping automatique
- Surimpression composite CMJN et tons directs
- Texte et graphiques haute qualité
- • Calibrage avancé

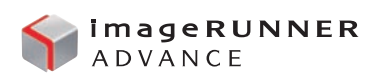

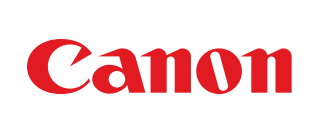

## Caractéristiques : imagePASS-A1

Support de l'imageRUNNER ADVANCE C9060 PRO & C9070 PRO

#### PLATERFORME MATERIELLE

Système Fiery<br>Type de contrôleur Linux Type de contrôleur<br>Processeur Mémoire<br>Disaue dur

T2500 2.0 Ghz<br>512 Mo 80 Go SATA

#### FONCTIONS STANDARD DE COULEUR ET D'IMAGERIE

Calibrage PANTONE Surimpression du noir Noir riche (application d'un cyan de soutient) Impression des gris en noir seul Gestion des couleurs d'accompagnement (tons directs) Surimpression des couleurs d'accompagnement (tons directs) Recouvrement automatique (fixe)

#### COLORWISE PRO TOOLS

Outils de calibrage : ColorCal (avec Autogray) Prise en charge du X-Rite DTP32 series II & 41 et EyeOne Page de comparaison du calibrage Application du calibrage à tous les supports papiers Gestion des profils ICC Prise en charge des profils sources RVB Prise en charge des profils de simulation **CMIN** Prise en charge des profils de sortie Editeur de couleur Spot-On Substitution des couleurs RVB

#### SOUMISSION AUTOMATIQUE DES TRAVAUX

Pilote bi-directionnel Hot-folders Format ps, eps, pdf et filtres pour MS Office : doc, ppt, xls, pub Imprimantes virtuelles Impositions pilotées via les imprimantes virtuelles Configuration des Imprimantes virtuelles via les fonctionnalités du ppd Impression FTP

#### TRAITEMENT OPTIMISE DES TRAVAUX

Spool / traitement / impression simultanés Pas d'arrêt machine entre les travaux PDF optimisé Annulation ou suspension en cas d'erreur

#### CONTROLE ET PILOTAGE A DISTANCE Web tools Support d'Internet Explorer v7.0 Support Firefox v2.0 Support Safari v3.0 État Installer / configurer Gestion de l'authentification utilisateur Pilotes d'imprimante Installateur de logiciel client Chemin de recherche de fichier WebTools Link Numérisation MyDocs Command WorkStation 5 pour Mac & PC : Fonction glisser-déplacer les documents Prise en charge multiplateforme : Windows et MacOSX Visualisation et pilotage de plusieurs Fiery connectés sur le réseau Basculement manuel des travaux d'un moteur à l'autre

Suivi des consommables à distance pour chaque moteur (toner, papier…) Visualisation des documents et résumé pour chaque tâche Outil de recherche d'un document dans les files du Fiery Barre d'outils personnalisable

#### IMPRESSION DES TRAVAUX

Appels de bacs & finition en sousensembles Impositions depuis le pilote d'impression Décalage du texte sur les onglets Création et insertion d'onglets Décalage image Prévisualisation des travaux Archivage pour impression à la demande Fusion rapide des documents Catalogue papier

#### IMPRESSION DE DONNEES VARIABLES (VDP)

FreeForm V1.0 et V2.1 Finition par enregistrement Impression de plages d'enregistrement

#### NUMERISATION

Fiery Scan Outils utilisateur Fiery Scan Fiery Remote Scan (plug-in et application)  $\overline{C}$ WebScan

Signal de début de numérisation Support de numérisation CAD Destination de numérisation Numérisation vers boîte aux lettres Numérisation vers file d'attente (à utiliser avec édition/fusion de tâches) Numérisation vers e-mail Numérisation vers fax Internet Numérisation vers FTP Numérisation vers disque dur local Récupération de numérisation Fiery Remote Scan Formats de sauvegarde : TIFF/JPEG/PDF

#### **SECURITE**

Authentification utilisateur Impression sécurisée Effacement sécurisé Filtrage IP et MAC - blocage de ports system updates

#### SEEQUENCE IMPOSE

(livré avec la suite Acrobat & PitStop) Création illimitée de modèles d'impositions Automatisation des impositions via Hot-Folders Modification des documents via PitStop Création de gouttières Outils de mesure Imposition de documents fusionnés Imposition de documents multiformats Utilisation d'amalgammes (tête-tête ; tête bêche…) Répétition de brochures Gestion de supports mixtes (par page imposée) Exportation pdf (sécurisé) de documents imposés

#### OPTIONS LOGICIELLES ET MATERIELLES Upgrade mémoire : 512 Mo Effacement sécurisé EFI SeeQuence Impose

Certaines images sont simulées pour la clarté de la reproduction. Toutes les données sont basées sur les méthodes de test standard de Canon. La notice et les caractéristiques techniques du produit ont été élaborées avant la date de lancement du produit. Les caractéristiques finales sont susceptibles d'être modifiées sans préavis. ™ et ® : Tous les noms de sociétés et/ou de produits des marques commerciales et/ou des marques commerciales déposées des fabricants respectifs sur leurs marchés et/ou dans leurs pays.

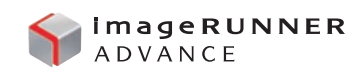

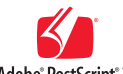

Adobe® PostScript® 3"

Canon Inc. www.canon.com

www.canon-europe.com

French-Swiss Edition 0138W882 © Canon Europa 2009 (1009)

Canon (Suisse) SA Industriestrasse 12 CH-8305 Dietlikon Fax : 044 835 64 68 www.canon.ch info@canon.ch

Berkenlaan 3 1831 Diegem Tél.: 02 722 04 11 Fax: 02 721 32 74 www.canon.be

Canon Belgium NV/SA Canon Luxembourg SA Rue des joncs 21 L-1818 Howald Tél: +35 2 48 47 961 Fax : +35 2 48 47 96 232 www.canon.lu

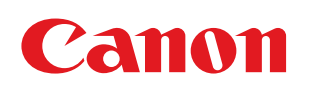

Canon Europa